Министерство образования Республики Беларусь

Учреждение образования «Гомельский государственный технический университет имени П.О. Сухого»

Кафедра «Электроснабжение»

Д. И. Зализный, О.С. Шведова

# **ОСНОВЫ НАУЧНЫХ ИССЛЕДОВАНИЙ И ИННОВАЦИОННОЙ ДЕЯТЕЛЬНОСТИ**

Практикум

для студентов специальностей 1-43 01 02 «Электроэнергетические системы и сети» и 1-43 01 03 «Электроснабжение (по отраслям)» дневной и заочной форм обучения

Гомель 2017

УДК 621.31 ББК 31.281

*Рекомендовано к изданию научно-методическим советом энергетического факультета ГГТУ им. П.О. Сухого*  (протокол № 7 от 28.03.17)

*Рекомендовано к изданию научно-методическим советом заочного факультета ГГТУ им. П.О. Сухого*  (протокол № 3 от 2.02.17)

Рецензент: зав. кафедрой «Теоретические основы электротехники», к.т.н., доцент К.М. Медведев

Практикум по дисциплине «Основы научных исследований и инновационной деятельности» для студентов специальностей 1-43 01 02 «Электроэнергетические системы и сети» и 1-43 01 03 «Электроснабжение (по отраслям)» дневной и заочной форм обучения / Д.И. Зализный, О.С. Шведова – Гомель: ГГТУ им. П.О. Сухого,  $2017 - 49$  c.

Практикум предназначен для подготовки к зачёту по дисциплине «Основы научных исследований и инновационной деятельности». В практикуме рассматривается решение задач по тематике математического моделирования параметрической идентификации объектов энергетики.

Для студентов специальностей 1-43 01 02 «Электроэнергетические системы и сети» и 1-43 01 03 «Электроснабжение (по отраслям)» дневной и заочной форм обучения.

**Ключевые слова:** идентификация в статике, метод наименьших квадратов, полный факторный эксперимент, дисперсионный анализ, частотный анализ, идентификация в динамике, метод термоэлектрических аналогий.

> Зализный Д.И., Шведова О.С., 2017 Учреждение образования «Гомельский государственный технический университет имени П.О. Сухого», 2017

# **Содержание**

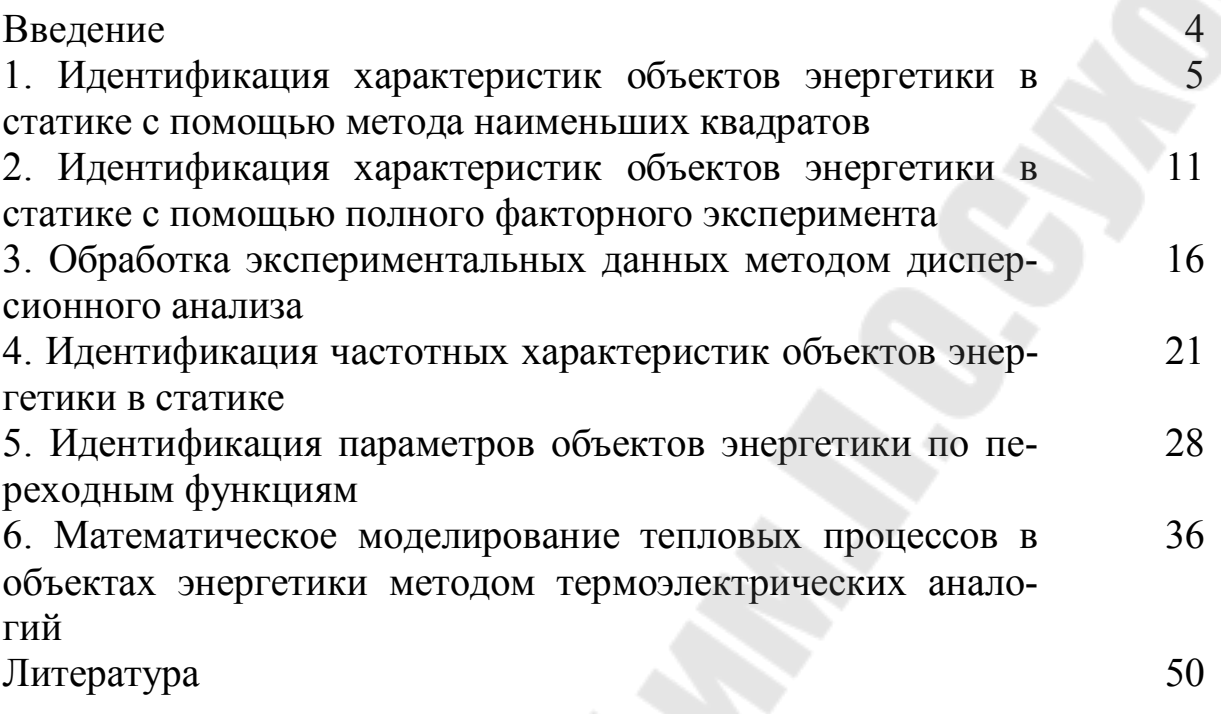

## **ВВЕДЕНИЕ**

В соответствии с учебной программой дисциплина «Основы научных исследований и инновационной деятельности» для специальностей 1-43 01 02 «Электроэнергетические системы и сети» и 1-43 01 03 «Электроснабжение (по отраслям)» включает практические занятия.

Данный практикум содержит 6 практических занятий, разработанных непосредственно авторами. В этих занятиях студентам предлагается освоить методы математического моделирования и идентификации параметров объектов энергетики в статике и в динамике, а также метод термоэлектрических аналогий.

Практикум позволит студентам приобрести дополнительные компетенции в вопросах теоретических научных исследований и в правилах постановки научных экспериментов.

## 1. ИДЕНТИФИКАЦИЯ ХАРАКТЕРИСТИК ОБЪЕКТОВ ЭНЕРГЕТИКИ В СТАТИКЕ С ПОМОЩЬЮ МЕТОДА НАИМЕНЬШИХ КВАДРАТОВ

## Краткие теоретические сведения

Идентификация параметров объектов энергетики проводится для построения их математических моделей с целью проведения научных исследований.

Идентификация в статике осуществляется в условиях установившегося режима, то есть по завершении переходных процессов.

Метод наименьших квадратов удобно использовать для объектов, статические характеристики которых описываются зависимостями вида:

$$
Y = a_0 X_0 + a_1 X_1 + a_2 X_2 + \dots + a_n X_n = \sum_{i=0}^{n} a_i X_i, \qquad (1.1)
$$

где:  $X_i$  - входные величины;  $a_i$  - параметры математической модели; Y - выходная величина.

Величины  $X_i$  и  $Y$  могут быть как электрическими, так и неэлектрическими.

В процессе исследований проводят ряд экспериментов и измеряют величины  $X_i$  и  $Y$ . Затем рассматривают погрешность (ошибку):

$$
\Delta_j = Y_j - \sum_{i=0}^n a_i X_{i,j},
$$
\n(1.2)

где: *j* - номер эксперимента;  $Y_j$  - экспериментальные значения выходной величины;  $X_{i,j}$  - экспериментальные значения входных вели-ЧИН.

После этого записывают выражение для суммы квадратов погрешностей:

$$
E = \sum_{j=1}^{m} \Delta_j^{2},
$$
 (1.3)

где: т - количество экспериментов.

Затем составляют систему уравнений на основе выражений для частных производных:

$$
\frac{\partial E}{\partial a_0} = \sum_{j=1}^m 2 \cdot \left( Y_j - \sum_{i=0}^n a_i X_{i,j} \right) \cdot \left( -X_{0,j} \right) = 0; \n\frac{\partial E}{\partial a_1} = \sum_{j=1}^m 2 \cdot \left( Y_j - \sum_{i=0}^n a_i X_{i,j} \right) \cdot \left( -X_{1,j} \right) = 0; \n\vdots \n\frac{\partial E}{\partial a_n} = \sum_{j=1}^m 2 \cdot \left( Y_j - \sum_{i=0}^n a_i X_{i,j} \right) \cdot \left( -X_{n,j} \right) = 0.
$$
\n(1.4)

Разделив все уравнения (1.4) на 2, и раскрывая скобки, получим:

$$
\begin{cases}\n\sum_{j=1}^{m} \left( -Y_j X_{0,j} + X_{0,j} \cdot \sum_{i=0}^{n} a_i X_{i,j} \right) = 0; \\
\sum_{j=1}^{m} \left( -Y_j X_{1,j} + X_{1,j} \cdot \sum_{i=0}^{n} a_i X_{i,j} \right) = 0; \\
\vdots \\
\sum_{j=1}^{m} \left( -Y_j X_{n,j} + X_{n,j} \cdot \sum_{i=0}^{n} a_i X_{i,j} \right) = 0.\n\end{cases} (1.5)
$$

Решая систему (1.5), находят неизвестные параметры  $a_i$ .

После этого для каждого *ј*-го эксперимента подставляют параметры  $a_i$  в исходную математическую модель (1.1) вместе с величинами  $X_{i,j}$  и рассчитывают значения  $Y_{\text{pacu},j}$ . Затем определяют относительные погрешности моделирования:

$$
\delta_j = \frac{Y_{\text{pacu},j} - Y_j}{Y_j}.
$$
\n(1.6)

Если какие-либо из значений  $\delta_i$  превышают допустимые значения, то делают вывод о некорректной записи исходной математической модели или о необходимости применения другого метода для идентификации искомых параметров.

#### Залача 1

В результате эксперимента в установившемся режиме измерены значения суммарного тока нагрузки I силового трансформатора, температуры окружающего воздуха  $\theta_{\rm R}$  и температуры масла  $\theta_{\rm M}$  этого трансформатора (табл. 1.1).

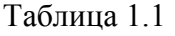

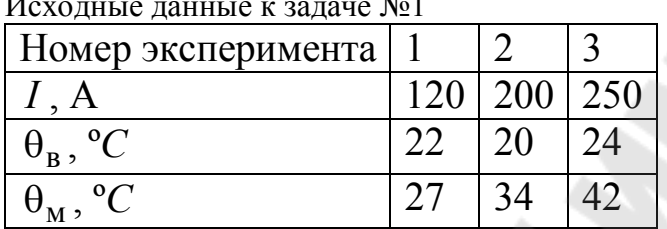

Методом наименьших квадратов найти параметры математической модели:

$$
a \cdot I^2 + b \cdot \theta_B = \theta_M.
$$

Модуль относительной погрешности моделирования не должен превышать 10%.

### Решение

Необходимо найти неизвестные параметры а и b. Составляем систему уравнений в соответствии с (1.5):

$$
\begin{cases} -\theta_{\text{M},1} \cdot I_{1}^{2} + I_{1}^{2} \cdot (a \cdot I_{1}^{2} + b \cdot \theta_{\text{B},1}) - \theta_{\text{M},2} \cdot I_{2}^{2} + I_{2}^{2} \cdot (a \cdot I_{2}^{2} + b \cdot \theta_{\text{B},2}) - \\ -\theta_{\text{M},3} \cdot I_{3}^{2} + I_{3}^{2} \cdot (a \cdot I_{3}^{2} + b \cdot \theta_{\text{B},3}) = 0; \\ -\theta_{\text{M},1} \cdot \theta_{\text{B},1} + \theta_{\text{B},1} \cdot (a \cdot I_{1}^{2} + b \cdot \theta_{\text{B},1}) - \theta_{\text{M},2} \cdot \theta_{\text{B},2} + \theta_{\text{B},2} \cdot (a \cdot I_{2}^{2} + b \cdot \theta_{\text{B},2}) - \\ -\theta_{\text{M},3} \cdot \theta_{\text{B},3} + \theta_{\text{B},3} \cdot (a \cdot I_{3}^{2} + b \cdot \theta_{\text{B},3}) = 0; \end{cases}
$$

Подставив цифры из табл. 1.1, и приведя подобные, получим:

$$
\begin{cases} 5,7136 \cdot 10^9 \cdot a + 1,5 \cdot 10^6 \cdot b = 3,249 \cdot 10^6; \\ 2,617 \cdot 10^6 \cdot a + 1460 \cdot b = 2282; \end{cases}
$$

Решая систему, находим:

$$
a = 3 \cdot 10^{-4} \text{ °C} / A^2
$$
;  $b = 1.03$ .

Подставляя полученные значения и величины  $I$  и  $\theta_B$  в исходную математическую модель, получим:

$$
\theta_{\text{M.pacy.1}} = 3 \cdot 10^{-4} \cdot 120^2 + 1,03 \cdot 22 = 26,98 \text{°C};
$$
  

$$
\theta_{\text{M.pacy.2}} = 3 \cdot 10^{-4} \cdot 200^2 + 1,03 \cdot 20 = 32,6 \text{°C};
$$
  

$$
\theta_{\text{M.pacy.3}} = 3 \cdot 10^{-4} \cdot 250^2 + 1,03 \cdot 24 = 43,47 \text{°C}.
$$

В соответствии с (1.6), погрешности моделирования составят:

$$
\delta_1 = \frac{26,98-27}{27} \cdot 100 = -0,07\%;
$$

$$
\delta_2 = \frac{32,6-34}{34} \cdot 100 = -4,1\%;
$$

$$
\delta_3 = \frac{43,47 - 42}{42} \cdot 100 = 3,5\%.
$$

Следовательно, исходная математическая модель корректна.

#### Задача 2

В результате экспериментов в установившемся режиме работы турбогенератора измерены значения активной мощности Р (МВт), генерируемой в сеть, частоты выдаваемого напряжения  $f$  (Гц), и максимальной амплитуды вибрации  $V$  (мм) его корпуса (табл. 1.2).

Методом наименьших квадратов найти параметры математической модели:

 $a \cdot f + b \cdot P^2 = V$ .

Определить размерности этих параметров и оценить точность математической модели. Модуль относительной погрешности моделирования не должен превышать 10%.

Таблица 1.2

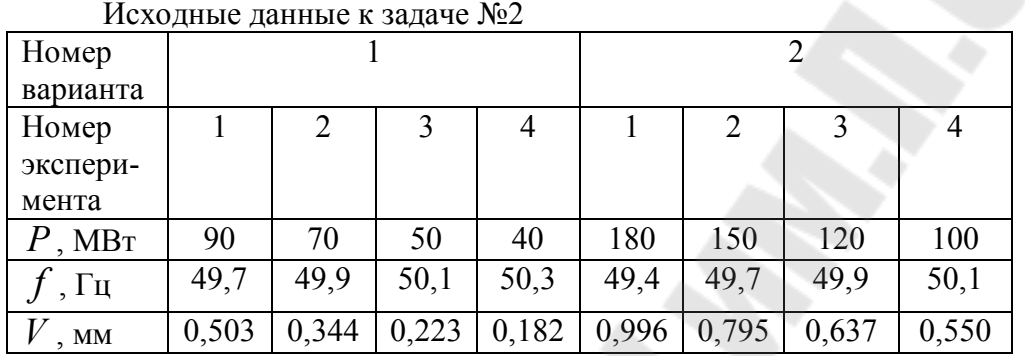

Таблица 1.2 (продолжение)

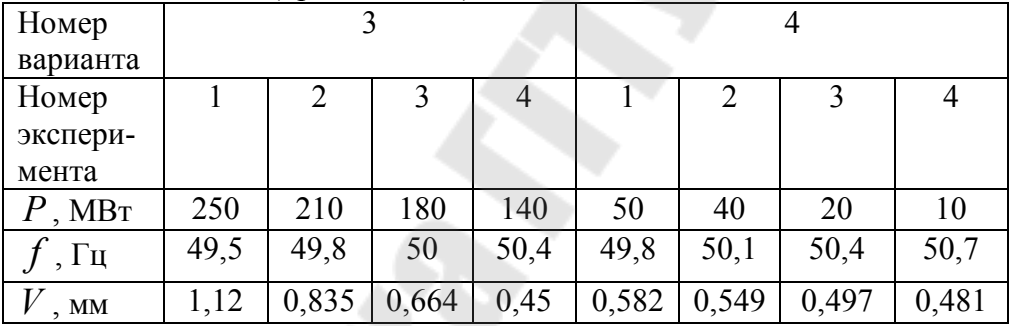

## **Методические указания к решению**

Задачу нужно решить на основе системы (1.5) по аналогии с решением задачи №1.

## **Задача 3**

Выполните вывод расчётной системы уравнений по методу наименьших квадратов для заданной математической модели (табл. 1.3) для одного эксперимента.

Таблица 1.3

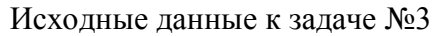

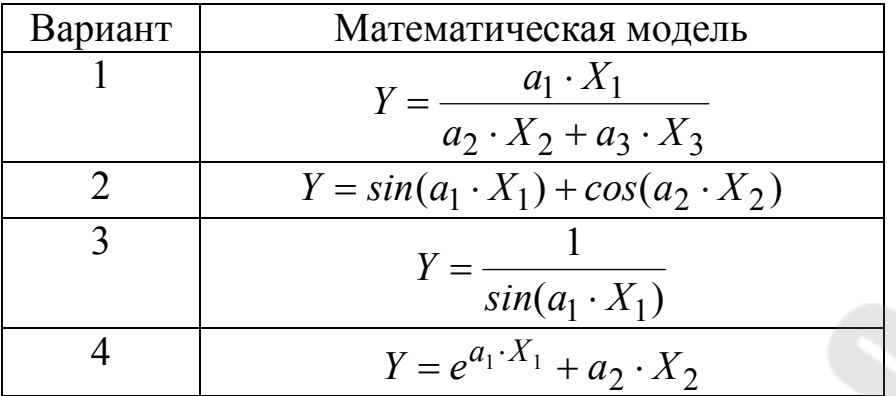

# Методические указания к решению

Задачу нужно решить на основе уравнений (1.4), но учитывать правила получения производных от сложных функций. Если сложная функция имеет несколько вложенных уровней, то её производная будет равна произведению производных всех уровней, начиная со старшего уровня. Например:

$$
\frac{\partial}{\partial a}\left(ln^3(a^3)\right) = 3 \cdot ln^2(a^3) \cdot \frac{1}{a^3} \cdot 3 \cdot a^2
$$

## 2. ИДЕНТИФИКАЦИЯ ХАРАКТЕРИСТИК ОБЪЕКТОВ ЭНЕРГЕТИКИ В СТАТИКЕ С ПОМОЩЬЮ ПОЛНОГО ФАКТОРНОГО ЭКСПЕРИМЕНТА

## Краткие теоретические сведения

При выполнении экспериментальных научных исследований иногда требуется изучить взаимное влияние различных факторов на объекты энергетики. В особенности такая задача актуальна, когда объект имеет нелинейные характеристики, и разные сочетания внешних воздействий вызывают разные изменения исследуемой физической величины. Так, например, у силового трансформатора характеристика намагничивания является нелинейной, а ёмкость воздушной линии электропередачи зависит от напряжения.

В процессе проведения эксперимента каждое внешнее воздействие в установившемся режиме может принимать одно из заранее определённых фиксированных значений, которые называются уровня-**МИ.** 

Эксперимент, в котором реализуются все возможные сочетания уровней, называется полным факторным экспериментом.

Наиболее распространённой методикой проведения полного факторного эксперимента является метод «2<sup>k</sup>», в котором каждое из  $\overrightarrow{k}$  входных воздействий принимает всего два значения, и, следовательно, общее число опытов равно  $2^k$ .

План проведения эксперимента описывают с помощью специальной таблицы, которая называется матрицей планирования. В ней каждая строка соответствует условиям одного опыта, а столбцы значениям входных воздействий.

Математическую модель объекта с двумя входными воздействиями задают в виде:

$$
Y = d_0 + d_1 X_1 + d_2 X_2 + d_{1,2} X_1 X_2, \tag{2.1}
$$

где:  $X$  - входные величины;  $d$  - параметры математической модели; Y - выходная величина.

Соответственно для объекта с тремя входными воздействиями:

$$
Y = d_0 + d_1 X_1 + d_2 X_2 + d_3 X_3 + d_{1,2} X_1 X_2 + d_{1,3} X_1 X_3 + d_{2,3} X_2 X_3 + d_{1,2,3} X_1 X_2 X_3.
$$
\n(2.2)

При наличии большего количества входов построение математической модели выполняется аналогично.

Для объектов энергетики значение одного из уровней входных воздействий удобно задавать равным нулю. Тогда параметры математической модели можно постепенно определять по соответствующим экспериментам.

Например, когда в эксперименте №1  $X_1$ ,  $X_2$ ,  $X_3$  равны нулю, To  $d_0 = Y_1$ .

Когда в эксперименте №2  $X_2$ ,  $X_3$  равны нулю, то  $d_1 = \frac{Y_2 - d_0}{X_1}$ .

## Залача 1

На первичную обмотку измерительного трансформатора напряжения 6кВ/100В подают напряжение с испытательной установки в соответствии со схемой, приведенной на рис. 2.1.

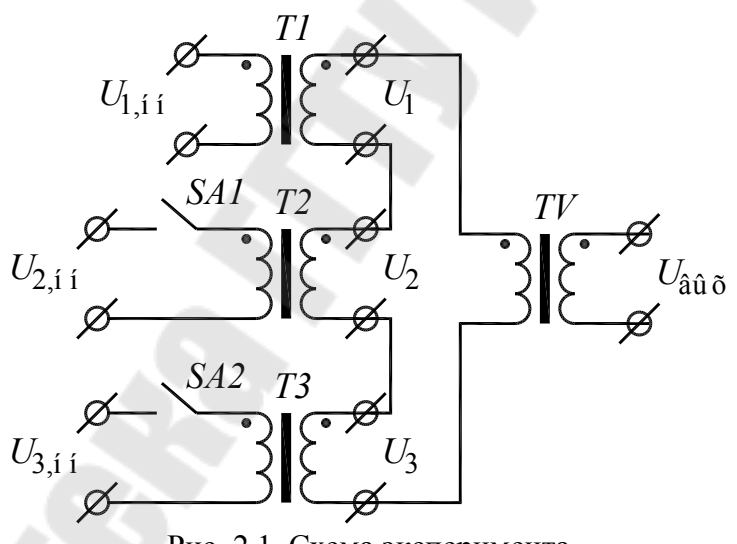

Рис. 2.1. Схема эксперимента

Схема состоит из трёх испытательных повышающих трансформаторов Т1, Т2, Т3 и испытуемого измерительного трансформатора  $TV$ . На вторичной обмотке трансформатора  $T1$  формируется напряжение  $U_1$  с частотой 50 Гц и действующим значением 6 кВ. К этому напряжению прибавляются напряжения  $U_2$  и  $U_3$ , формируемые повышающими трансформаторами  $T2$  и  $T3$ . При этом напряжение  $U_2$  имеет частоту 100 Гц и действующее значение 0,6 кВ. Напряжение  $U_3$ имеет частоту 150 Гц и действующее значение 0,3 кВ.

Напряжения  $U_2$  и  $U_3$  могут подключаться или отключаться с помошью тумблеров SA1 и SA2.

Была составлена матрица планирования и проведены соответствующие эксперименты с измерением в установившемся режиме напряжения  $U_{\text{BHY}}$  (табл. 2.1).

Таблица 2.1

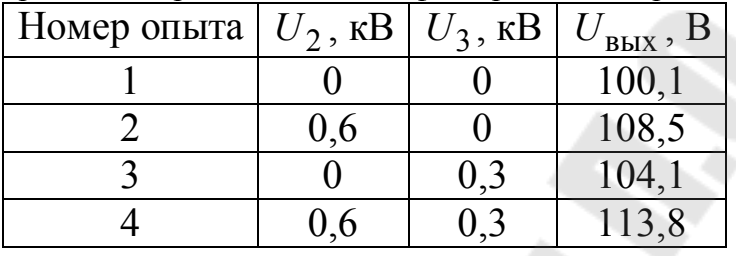

Матрица планирования полного факторного эксперимента

Объяснить цели проводимого эксперимента и найти параметры математической модели в соответствии с формулой (2.1).

#### **Решение**

В эксперименте исследуется влияние второй и третьей гармонических составляющих напряжения электрической сети на напряжение, формируемое на вторичной обмотке измерительного трансформатора. При этом обе гармонические составляющие имеют по два уровня, один из которых равен 0 В. Напряжение первой гармоники подаётся на испытуемый трансформатор постоянно, поэтому его не нужно учитывать как влияющий фактор с точки зрения полного факторного эксперимента.

Так как входных влияющих величин две (напряжения  $U_2$  и  $U_3$ ), то количество экспериментов равно:  $2^2 = 4$ .

Таким образом, параметр  $Y$  в выражении  $(2.1)$  – это напряжение  $U_{\text{BBX}}$ , а параметры  $X_1, X_2$  - это напряжения  $U_2$  и  $U_3$ .

Требуемая математическая модель запишется в виде:

$$
U_{\text{BBX}} = d_0 + d_1 U_2 + d_2 U_3 + d_{1,2} U_2 U_3.
$$

Находим из опыта №1:

 $d_0 = U_{\text{BDX},1} = 100,1 \text{ B}.$ 

Из опыта №2:

$$
d_1 = \frac{U_{\text{BUX},2} - d_0}{U_2} = \frac{108,5 - 100,1}{600} = 0,014.
$$

Из опыта №3:

$$
d_2 = \frac{U_{\text{B-LX},3} - d_0}{U_3} = \frac{104,1 - 100,1}{300} = 0,0133.
$$

Из опыта №4:

$$
d_{1,2} = \frac{U_{\text{BBX},4} - d_0 - d_1 U_2 - d_2 U_3}{U_2 U_3} =
$$
  
= 
$$
\frac{113.8 - 100.1 - 0.014 \cdot 600 - 0.0133 \cdot 300}{600 \cdot 300} = 7.3 \cdot 10^{-6} \text{ 1/B}.
$$

Таким образом, окончательно получим:

$$
U_{\text{BbIX}} = 100,1 + 0,014 \cdot U_2 + 0,0133 \cdot U_3 + 7,3 \cdot 10^{-6} \cdot U_2 \cdot U_3, \text{B.}
$$

#### **Задача 2**

К турбогенератору подключали нагрузки  $S_1$ ,  $S_2$ ,  $S_3$  с фиксированными коэффициентами мощности и в установившемся режиме измеряли частоту *f* для генерируемого напряжения. Опыт провели по методу полного факторного эксперимента. Результаты свели в матрицу планирования (табл. 2.2, где: *N* - номер в студенческом журнале).

Объяснить цели проводимого эксперимента, определить значения и размерности параметров математической модели в соответствии с формулой (2.2).

#### Таблица 2.2

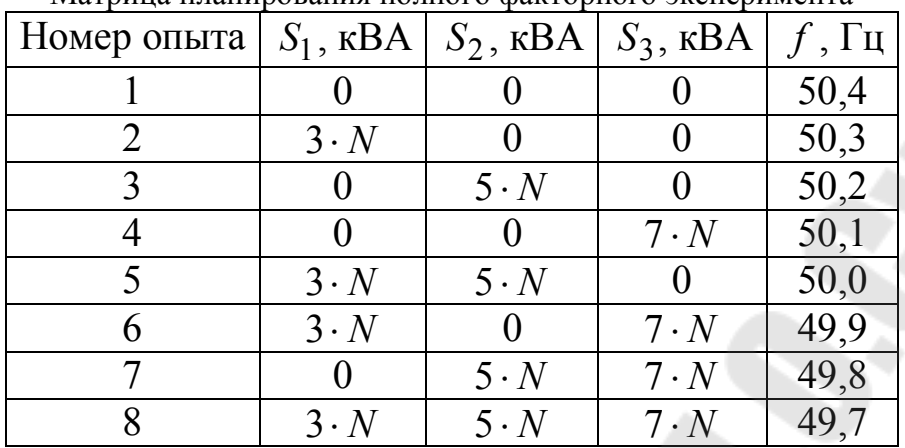

Матрица планирования полного факторного эксперимента

## Задача 3

В комнате четыре люминесцентные лампы, которые можно включать и выключать по отдельности.

1. Разработайте полный факторный эксперимент и сформулируйте его цели.

- 2. Изобразите электрическую схему эксперимента.
- 3. Запишите выражение для математической модели.
- 4. Составьте матрицу планирования без использования цифр.

### Залача 4

Разработайте схему и методику полного факторного эксперимента для исследования влияния компьютеров на гармонический состав напряжения и тока электрической сети в помещении некоторого офиса.

## 3. ОБРАБОТКА ЭКСПЕРИМЕНТАЛЬНЫХ ДАННЫХ МЕТОДОМ ДИСПЕРСИОННОГО АНАЛИЗА

#### Краткие теоретические сведения

Дисперсионный анализ - это метод, позволяющий определить степень влияния одного или нескольких случайных факторов на протекание исследуемого процесса.

Вначале проводят серии идентичных опытов по измерению величины у с разными значениями оцениваемого фактора.

Определяют математическое ожидание  $\bar{y}_i$  для каждой *i*-й серии опытов и математическое ожидание  $\bar{v}$  по всем опытам:

$$
\overline{y}_i = \frac{\sum_{i=1}^{N_i} y_{i,j}}{N_i};
$$
\n
$$
\overline{y} = \frac{\sum_{i=1}^{n} \overline{y}_i}{n},
$$
\n(3.1)

где:  $j$  – номер измерения;  $N_i$  – количество измерений в *i*-м опыте;  $n$  – количество опытов.

После этого рассчитывают оценку дисперсии между сериями опытов  $Q_1$  и оценку дисперсии внутри серий опытов  $Q_2$ :

$$
Q_1 = N \cdot \sum_{i=1}^{n} (\overline{y}_i - \overline{y})^2 ; \qquad (3.3)
$$

$$
Q_2 = \sum_{i=1}^{n} \sum_{j=1}^{N_i} (y_{i,j} - \bar{y}_i)^2.
$$
 (3.4)

Затем рассчитывают параметр критерия Фишера:

$$
F = \frac{\frac{1}{n-1} \cdot Q_1}{\frac{1}{n \cdot (N-1)} \cdot Q_2}.
$$
\n(3.5)

Далее определяют степени свободы  $k_1$  для параметра  $Q_1$  и  $k_2$ для параметра  $Q_2$ :

$$
\begin{cases} k_1 = n - 1; \\ k_2 = n \cdot (N - 1). \end{cases} \tag{3.6}
$$

По таблице распределения Фишера (табл. 3.1) и значений  $k_1$  и  $k_2$  находят параметр  $F_q$ .

После этого сравнивают значения *F* и *F<sup>q</sup>* . Если *F F<sup>q</sup>* , то влияние рассматриваемого фактора на результаты измерения несущественно. В противном случае влияние этого фактора существенно.

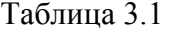

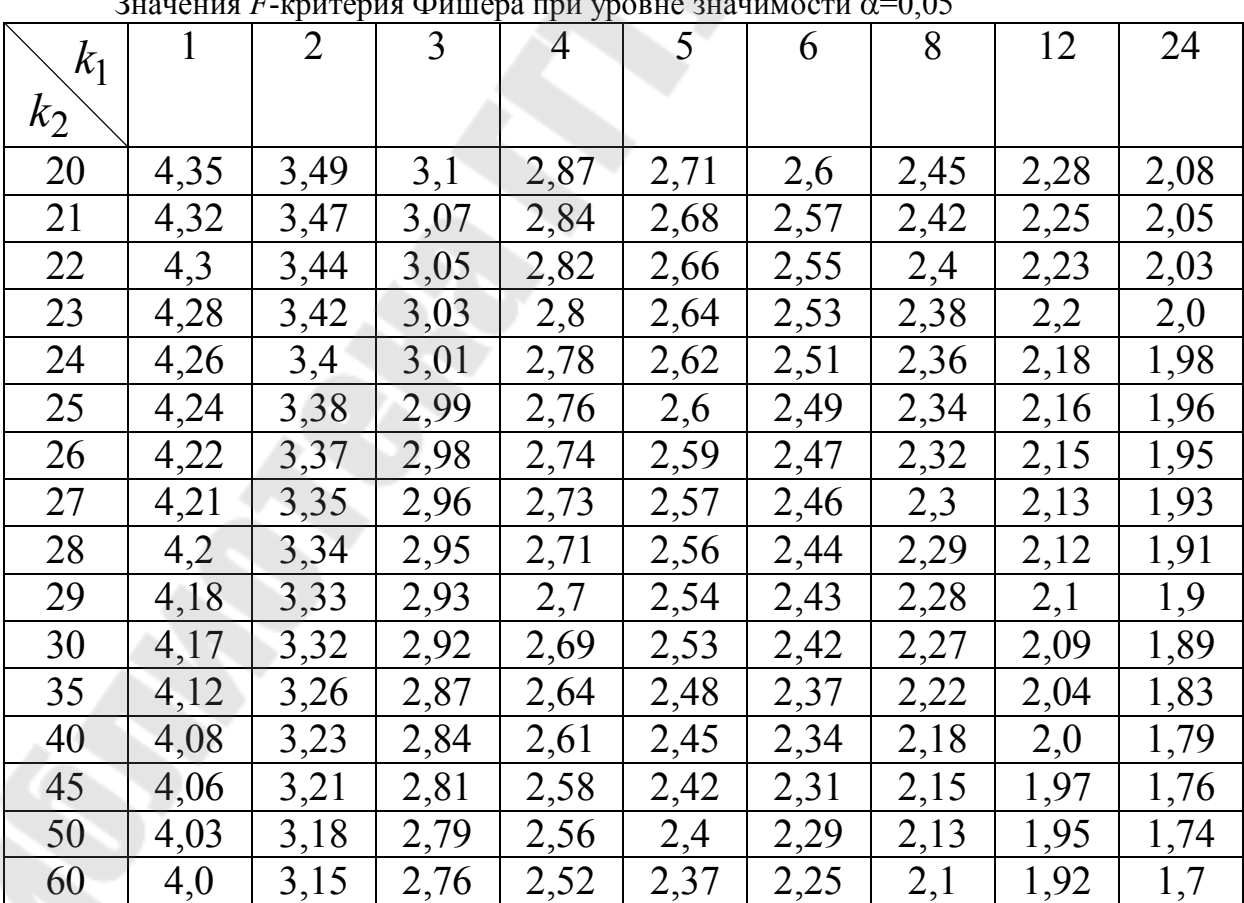

 $3$ начения *F*-критерия Фишера при уровне значимости  $\alpha$ =0,05

### **Задача 1**

Оценить влияние температуры окружающей среды на результаты измерения одного и того же напряжения с помощью имеющегося вольтметра некоторого типа.

Результаты измерений приведены в табл. 3.2.

Результаты измерений напряжения, В

Таблица 3.2.

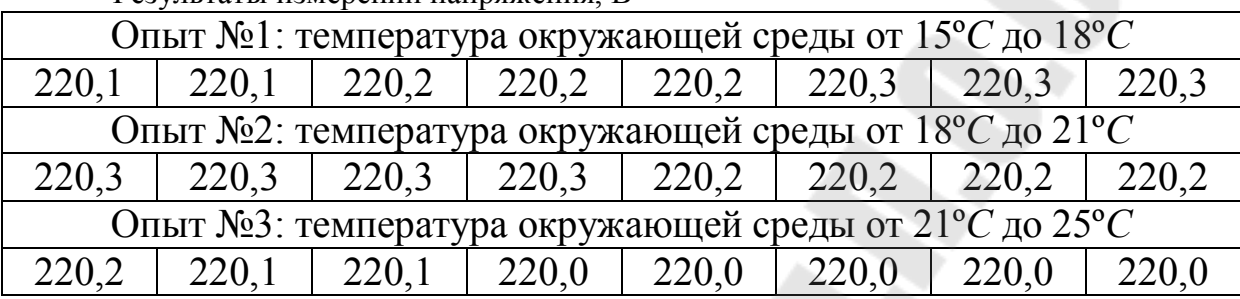

### **Решение**

Значения температуры окружающей среды для рассматриваемой задачи не важны. Важен только диапазон этой температуры и его влияние на результаты измерений.

Исходные данные по условию:  $n = 3$ ;  $N = 8$ .

Определяем математические ожидания измеренных напряжений по опытам в соответствии с (3.1):

 $\overline{U}_1 = 220,21 \text{ B}; \overline{U}_2 = 220,25 \text{ B}; \overline{U}_3 = 220,05 \text{ B}.$ 

Общее математическое ожидание по (3.2):  $\overline{U} = 220,17$  В.

Оценки дисперсий по (3.3) и (3.4):  $Q_1 = 0,1792$   $B^2$ ;  $Q_2 = 0.1088 \text{ B}^2$ .

Параметр критерия Фишера по  $(3.5)$ :  $F = 17,3$ .

Степени свободы:  $k_1 = 2$ ;  $k_2 = 21$ .

Параметр критерия Фишера по табл. 3.1:  $F_q = 3,47$ .

**Ответ**:  $F > F_q$ , поэтому влияние температуры на результаты измерений существенно.

#### **Задача 2**

Оценить влияние оператора на результаты измерений тока с помощью одного и того же стрелочного амперметра.

Результаты опытов приведены в табл. 3.3.

Таблица 3.3.

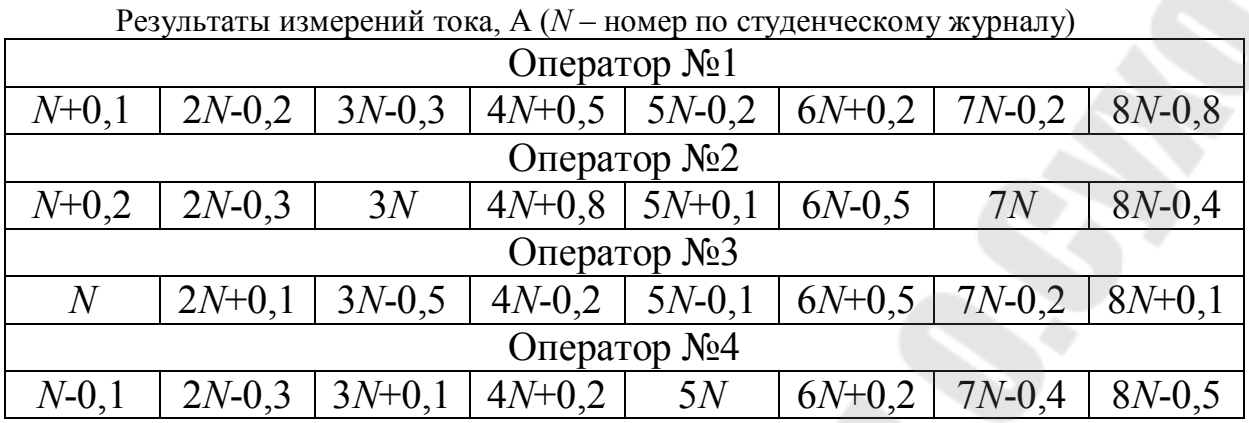

#### **Задача 3**

Разработайте функциональную схему и методику проведения эксперимента для оценки влияния требуемого фактора (табл. 3.4) на точность показаний трёхфазного электронного счётчика активной электроэнергии по методу дисперсионного анализа. Дайте подробное описание принципа работы схемы и методики эксперимента. Приведите примеры таблиц для проведения соответствующих измерений.

Таблица 3.4.

Варианты заданий к задаче №3

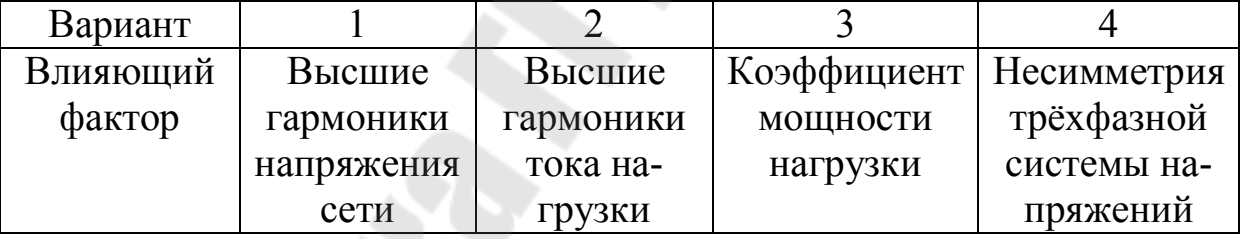

## **Методические указания к решению задачи №3**

Трёхфазный электронный счётчик электроэнергии подключают, как правило, по схеме трёх ваттметров к четырёхпроводной трёхфазной сети. Для лабораторных испытаний необходим источник стабильных напряжений и нагрузочное устройство.

Функциональная схема состоит из элементов принципиальной схемы и структурной схемы (блоки со стрелками между ними). Счётчик электроэнергии можно изобразить, как показано на рис. 3.1.

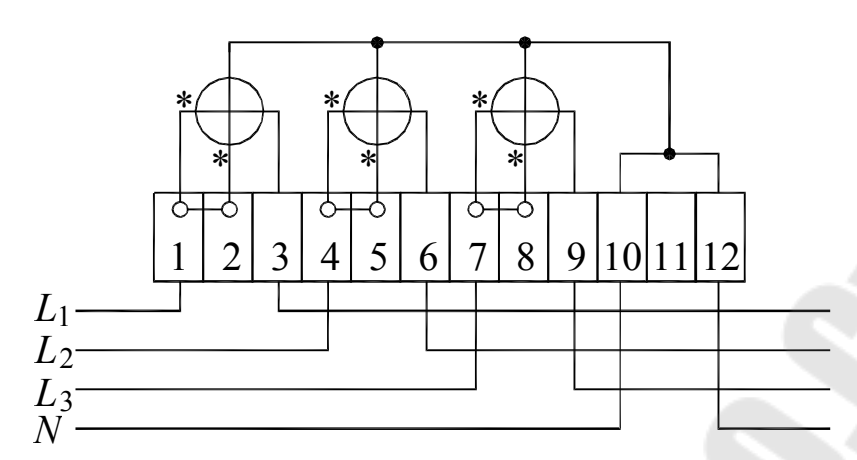

Рис. 3.1. Принципиальная схема подключения трёхфазного счётчика электроэнергии

Высшие гармоники напряжения в лабораторных условиях получают путём их генерации и сложения с исходным напряжением основной гармоники. Степень несинусоидальности напряжения характеризуется коэффициентом искажения синусоидальности, который равен отношению корня квадратного из суммы квадратов амплитуд высших гармоник к амплитуде первой гармоники. Гармонический состав напряжения представляют по амплитудам гармоник в виде амплитудно-частотной характеристики или по фазам гармоник в виде фазо-частотной характеристики.

Высшие гармоники тока получают путём использования нелинейной нагрузки за счёт формы её вольт-амперной характеристики. Характеристики несинусоидальности тока те же, что и для напряжения.

Для изменения коэффициента мощности нагрузка должна иметь помимо активной составляющей регулируемые ёмкости и индуктивности

Изменение несимметрии трёхфазной системы напряжений возможно в испытательном источнике. Степень несимметрии характеризуется коэффициентами несимметрии по обратной и нулевой последовательностям. Первый коэффициент равен отношению напряжения обратной последовательности к напряжению прямой последовательности, а второй - отношению напряжения нулевой последовательности, умноженного на корень из трёх, к напряжению прямой последовательности.

## 4. ИДЕНТИФИКАЦИЯ ЧАСТОТНЫХ ХАРАКТЕРИСТИК ОБЪЕКТОВ ЭНЕРГЕТИКИ В СТАТИКЕ

#### Краткие теоретические сведения

Передаточной функцией  $W(j\omega)$  объекта энергетики называют отношение:

$$
W(j\omega) = \frac{U_{\text{BLX}}(j\omega)}{U_{\text{BX}}(j\omega)},
$$
\n(4.1)

где:  $U_{\text{BLX}}(j\omega)$  - выходное напряжение;  $U_{\text{BX}}(j\omega)$  - входное напряжение;  $j = \sqrt{-1}$  - комплексная единица;  $\omega = 2 \cdot \pi \cdot f$  - круговая частота.

Амплитудо-частотная характеристика (АЧХ) объекта энергетики - это зависимость модуля передаточной функции от частоты:

$$
A(\omega) = |W(j\omega)| = \sqrt{(\text{Re } W(j\omega))^2 + (\text{Im } W(j\omega))^2}.
$$
 (4.2)

Фазо-частотная характеристика (ФЧХ) объекта энергетики это зависимость аргумента передаточной функции от частоты:

$$
\varphi(\omega) = ArgW(j\omega) = \arctg \frac{\text{Im} W(j\omega)}{\text{Re} W(j\omega)}.
$$
\n(4.3)

Особенностью объектов энергетики является их работа при высоких напряжениях и токах, поэтому схема эксперимента по определению частотных характеристик состоит из последовательно включенных устройств: генератора измерительных сигналов, входного измерительного преобразователя, исследуемого объекта, выходного измерительного преобразователя и цифрового анализатора.

Измерительные преобразователи согласовывают уровни напряжений и токов между цепями исследуемого объекта и измерительными приборами и имеют собственные передаточные функции  $W_1(j\omega)$  и  $W_2(j\omega)$ . Для этих функций должны быть известны либо аналитические выражения, либо экспериментальные значения АЧХ и ФЧХ.

В процессе эксперимента генератор измерительных сигналов выдаёт синусоидальное напряжение  $U_{\text{BX},i}$  с частотой  $f_i$ , цифровой

анализатор измеряет напряжение  $U_{\text{BLX},i}$ . Значения модуля  $W_{\text{3},i}$  и аргумента  $ArgW_{3,i}$  общей экспериментальной передаточной характеристики на і-м измерении соответственно равны:

$$
W_{9,i} = \frac{U_{\text{BUX},i}}{U_{\text{BX},i}},
$$
\n(4.4)

 $ArgW_{3,i} = \varphi_{BbIX,i} - \varphi_{BX,i},$  $(4.5)$ 

где: і - номер гармонической составляющей, равный номеру опыта;  $\varphi_{\text{BbIX},i}, \varphi_{\text{BX},i}$  фазовые сдвиги выходного и входного напряжений.

Как правило,  $\varphi_{\text{BX},i}$  принимают равным 0°.

На основе значений  $W_{3,i}$  и  $ArgW_{3,i}$  необходимо рассчитать модули и аргументы передаточной функции исследуемого объекта для каждой і-й гармонической составляющей:

$$
|W_i| = \frac{W_{3,i}}{|W_{1,i}| \cdot |W_{2,i}|},
$$
\n(4.6)

где:  $|W_{1,i}|, |W_{2,i}|$  - значения модулей передаточных функций измерительных преобразователей на і-й гармонической составляющей;

$$
Arg W_i = Arg W_{3,i} - Arg W_{1,i} - Arg W_{2,i},
$$
\n(4.7)

где:  $ArgW_{1,i}$ ,  $ArgW_{2,i}$  - значения модулей передаточных функций измерительных преобразователей на *і*-й гармонической составляющей.

В качестве результата необходимо построить графики АЧХ и ФЧХ исследуемого объекта по значениям, полученным на основе  $(4.6)$   $\mu$   $(4.7)$ .

#### Залача 1

Необходимо исследовать частотные характеристики измерительного трансформатора напряжения в соответствии со схемой замещения, приведенной на рис. 4.1.

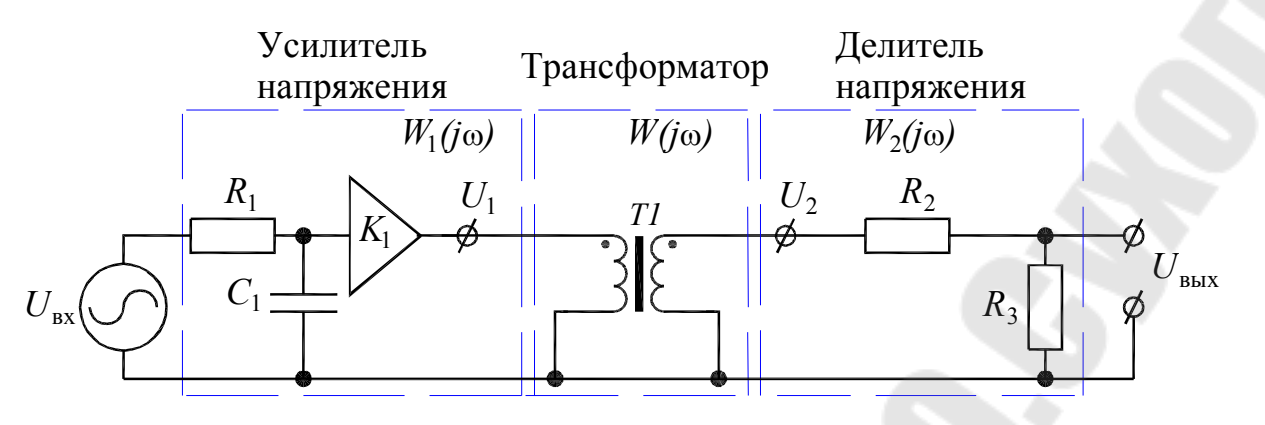

Рис. 4.1. Схема замещения экспериментальной установки

Дано:  $U_{\text{BX}} = 10 \text{ B}$ ;  $\varphi_{\text{BX}} = 0^{\circ}$ ;  $R_1 = 100 \text{ OM}$ ;  $C_1 = 10 \text{ MK}\Phi$ ;  $K_1 = 1000$ ;  $R_2 = 10 \text{ kOm}; R_3 = 1 \text{ kOm}.$ 

В результате экспериментов получены значения, приведенные в табл. 4.1.

Таблица 4.1

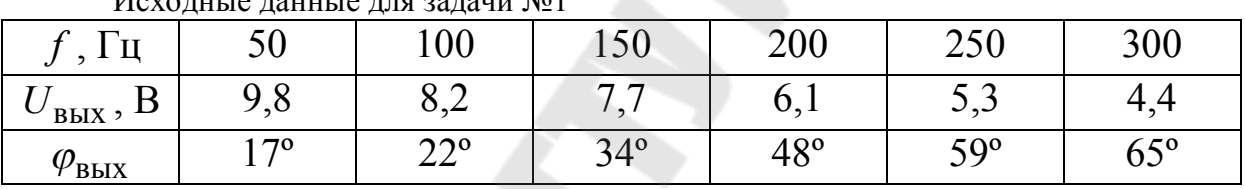

Рассчитать АЧХ и ФЧХ исследуемого трансформатора.

## Решение

Вначале определим передаточные характеристики усилителя напряжения  $W_1(j\omega)$  и делителя напряжения  $W_2(j\omega)$ . В обоих случаях воспользуемся формулой коэффициента передачи делителя напряжения, которая записывается так: «нижнее сопротивление делить на сумму верхнего и нижнего сопротивлений». При этом будем учитывать, что в схеме замещения усилителя напряжения имеется коэффициент усиления  $K_1$ .

Для усилителя напряжения запишем:

$$
W_1(j\omega) = \frac{U_1(j\omega)}{U_{\text{BX}}(j\omega)} = \frac{\frac{1}{j\omega C_1}}{R_1 + \frac{1}{j\omega C_1}} \cdot K_1 = \frac{K_1}{1 + j\omega R_1 C_1}.
$$

Избавимся от иррациональности в знаменателе:

$$
W_1(j\omega) = \frac{K_1 \cdot (1 - j\omega R_1 C_1)}{(1 + j\omega R_1 C_1) \cdot (1 - j\omega R_1 C_1)} = \frac{K_1 \cdot (1 - j\omega R_1 C_1)}{1 + \omega^2 R_1^2 C_1^2}.
$$

Найдём модуль по (4.2):

$$
|W_1(j\omega)| = \frac{K_1}{\sqrt{1 + \omega^2 R_1^2 C_1^2}} = \frac{K_1}{\sqrt{1 + (2\pi f)^2 R_1^2 C_1^2}} =
$$
  
= 
$$
\frac{1000}{\sqrt{1 + 3.94 \cdot 10^{-5} \cdot f^2}}.
$$
 (4.8)

Найдём аргумент по (4.3):

$$
ArgW_1(j\omega) = arctg(\omega R_1 C_1) = arctg(2\pi fR_1 C_1) =
$$
  
= arctg(6,28 \cdot 10^{-3} \cdot f) (4.9)

Для делителя напряжения запишем:

$$
W_2(j\omega) = \frac{U_{\text{BUX}}(j\omega)}{U_2(j\omega)} = \frac{R_3}{R_2 + R_3}.
$$

Модуль передаточной функции:

$$
|W_2(j\omega)| = \frac{R_3}{R_2 + R_3} = 0.091.
$$
 (4.10)

Аргумент передаточной функции:

$$
ArgW_2(j\omega) = 0.
$$
\n(4.11)

В соответствии с формулами (4.4)-(4.11) и табл. 4.1, рассчитаем значения АЧХ и ФЧХ исследуемого трансформатора. Результаты расчёта приведены в табл. 4.2. и 4.3.

#### Таблица 4.2

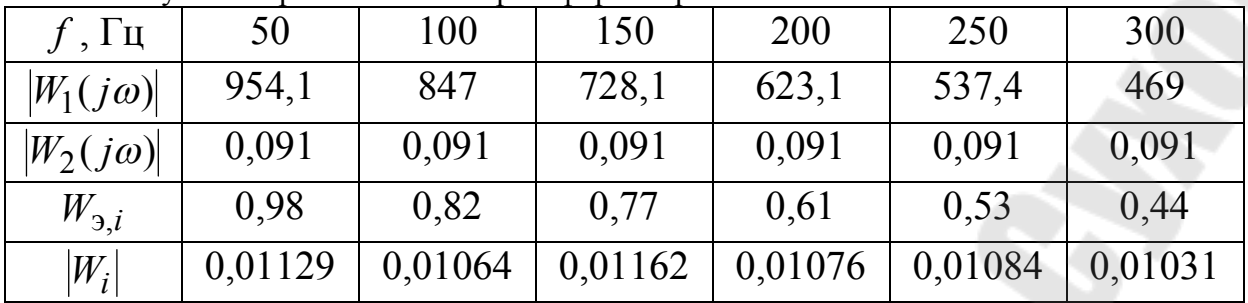

Результаты расчётов АЧХ трансформатора

Таблица 4.3

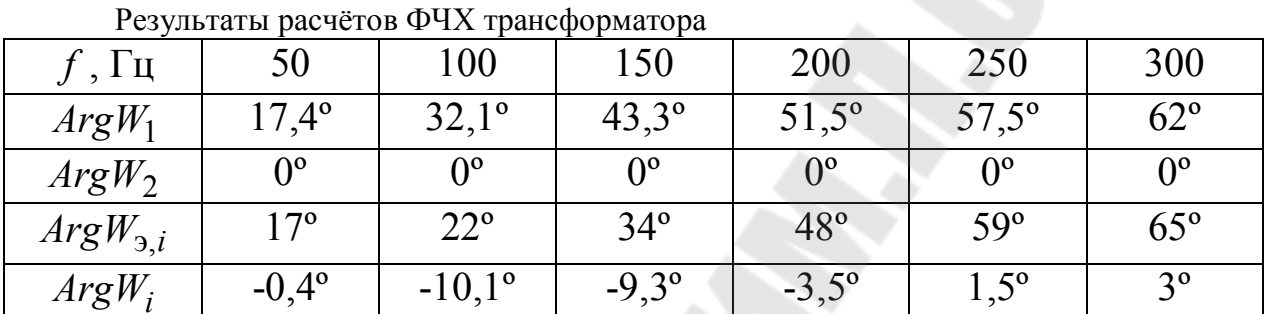

## Залача 2

Необходимо исследовать частотные характеристики измерительного трансформатора тока в соответствии со схемой замещения, приведенной на рис. 4.2.

![](_page_24_Figure_7.jpeg)

Рис. 4.2. Схема замещения экспериментальной установки

Исходные данные:  $U_{\text{BX}} = 10 \,\text{B}$ ;  $\varphi_{\text{BX}} = 0^{\circ}$ , табл. 4.4.

Таблица 4.4

![](_page_25_Picture_42.jpeg)

 $M_{\rm C}$ vojim je ugumije v paugue  $N_0$ 

В результате экспериментов получены значения, приведенные в табл. 4.5.

![](_page_25_Picture_43.jpeg)

![](_page_25_Picture_44.jpeg)

Рассчитать и построить АЧХ и ФЧХ исследуемого трансформатора.

### Методические указания к решению

Понижающий трансформатор тока является одновременно повышающим трансформатором напряжения, поэтому его передаточную характеристику можно рассматривать по отношению к напряжениям  $U_2$  и  $U_1$ . Таким образом, решение данной задачи аналогично решению задачи №1.

## **Задача 3**

Разработайте схему экспериментальной установки по исследованию частотных характеристик силового четырёхжильного кабеля с номинальным напряжением 380 В. Опишите методику эксперимента.

## **Методические указания к решению**

Нужно сформулировать требования к источнику сигнала и измерительным приборам, изобразив функциональную схему, на которой приборы будут показаны в виде блоков, а жилы кабеля и цепи измерения – в виде проводов. Затем необходимо записать расчётные формулы, учитывающие собственные частотные характеристики источника сигналов и измерительных приборов. После этого нужно описать последовательность проведения эксперимента.

## 5. ИДЕНТИФИКАЦИЯ ПАРАМЕТРОВ ОБЪЕКТОВ ЭНЕРГЕТИКИ ПО ПЕРЕХОДНЫМ ФУНКЦИЯМ

#### Краткие теоретические сведения

Переходная функция - это функциональная зависимость, аппроксимирующая изменение контролируемой выходной величины  $Y(t)$  исследуемого объекта при скачкообразном изменении входных величин.

Для объектов энергетики характерны либо чисто апериодические функции, либо функции, содержащие апериодическую и периодическую составляющие.

Апериодические функции представляют собой сумму экспоненциальных составляющих:

$$
Y(t) = \sum_{i=1}^{w} X_i \cdot \left(1 - e^{\frac{-t}{\tau_i}}\right),\tag{5.1}
$$

где: *і* - номер экспоненциальной составляющей; *w* - количество экспоненциальных составляющих;  $X_i$  - установившиеся значения экспоненциальных составляющих;  $\tau_i$  - постоянные времени экспоненциальных составляющих.

В результате идентификации должны быть определены параметры  $X_i$ ,  $\tau_i$  и w. Рассмотрим этапы идентификации.

На первом этапе необходимо принять аппроксимацию:

$$
Y(t) \approx Y_{\text{ycr}} - C_1 \cdot e^{\frac{-t}{\tau_1}},\tag{5.2}
$$

где: Y<sub>vcT</sub> - установившееся значение экспериментальной переходной функции;  $C_1$ ,  $\tau_1$  - аппроксимирующие коэффициенты.

Затем рассчитывают следующие параметры:

$$
h_1(t) \approx Y_{\text{vCT}} - Y(t). \tag{5.3}
$$

$$
f_1(t) = \ln |h_1(t)|.
$$
 (5.4)

После этого необходимо найти значение времени  $t_n$ , при котором  $f_1(t_n) = 0$ . Это можно сделать либо графически, либо используя линейную интерполяцию в соответствии с формулой:

$$
t_n = \frac{t_{n+1} \cdot f_1(t_{n-1}) + t_{n-1} \cdot |f_1(t_{n+1})|}{f_1(t_{n-1}) + |f_1(t_{n+1})|},
$$
\n(5.5)

где:  $t_{n+1}$  - значение расчётного времени, при котором наблюдается первое отрицательное значение функции  $f_1(t)$ ;  $t_{n-1}$  - значение расчётного времени, при котором наблюдается последнее положительное значение функции  $f_1(t)$ .

Далее определяют параметр наклона касательной в точке перехода графика  $f_1(t)$  через ноль, равный аппроксимирующему коэффициенту  $\tau_1$ :

$$
\tau_1 = \frac{t_n - t_{n-1}}{f_1(t_{n-1})}.\tag{5.6}
$$

Затем рассчитывают аппроксимирующий коэффициент С1 из уравнения:

$$
\ln C_1 = \frac{t_n}{\tau_1}.\tag{5.7}
$$

Следующий шаг - построение графика аппроксимирующей функции (5.2) и его сравнение с экспериментальным графиком. Если погрешность в каких-либо точках превышает допустимые значения, то идентификацию параметров необходимо продолжить. В противном случае процесс заканчивается.

На втором этапе необходимо рассчитать следующие функции:

$$
h_2(t) = h_1(t) - C_1 \cdot e^{\frac{-t}{\tau_1}}
$$
\n(5.8)

$$
f_2(t) = \ln|h_2(t)|. \tag{5.9}
$$

Для того, чтобы значения  $h_2(t)$  в каких-либо точках не были равны нулю, расчётные значения  $\tau_1$  и  $C_1$  необходимо округлять до точности около 0,1%.

После этого необходимо найти значение времени  $t_m$ , при котором  $f_2(t_m) = 0$ . Это можно сделать либо графически, либо используя линейную интерполяцию в соответствии с формулой:

$$
t_m = \frac{t_{m+1} \cdot f_2(t_{m-1}) + t_{m-1} \cdot f_2(t_{m+1})}{f_2(t_{m-1}) + f_2(t_{m+1})},
$$
\n(5.10)

где:  $t_{m+1}$  - значение расчётного времени, при котором наблюдается первое отрицательное значение функции  $f_2(t)$ ;  $t_{m-1}$  - значение расчётного времени, при котором наблюдается последнее положительное значение функции  $f_2(t)$ .

Далее определяют параметр наклона касательной в точке перехода графика  $f_2(t)$  через ноль, равный аппроксимирующему коэффициенту  $\tau_2$ :

$$
\tau_2 = \frac{t_m - t_{m-1}}{f_2(t_{m-1})}.\tag{5.11}
$$

Затем рассчитывают аппроксимирующий коэффициент  $C_2$  из уравнения:

$$
\ln C_2 = \frac{t_m}{\tau_2}.\tag{5.12}
$$

При этом знак параметра  $C_2$  необходимо принять равным знаку параметра  $h_2$ .

Следующий шаг - построение графика аппроксимирующей функции:

$$
Y(t) \approx Y_{\text{ycr}} - C_1 \cdot e^{\frac{-t}{\tau_1}} - C_2 \cdot e^{\frac{-t}{\tau_2}}, \tag{5.13}
$$

и сравнение этого графика с экспериментальным графиком.

Если аппроксимация вновь неудовлетворительна, то процесс повторяют циклически. При этом необходимо учесть, что рассматриваемая методика не позволяет аппроксимировать с высокой точностью начальные участки экспериментальных зависимостей.

## Залача 1

Асинхронный электродвигатель был включен на постоянную нагрузку при практически неизменной температуре воздуха. При этом осуществлялись измерения времени, начиная от момента запуска, и значения разности температуры в верхней части обмоток статора и температуры воздуха. Результаты измерений даны в табл. 5.1.

Аппроксимировать полученный нестационарный тепловой процесс суммой экспоненциальных составляющих на интервале времени 6000 с. Приведенная погрешность по отношению к установившемуся режиму начиная с третьей расчётной точки не должна превышать  $10\%$ .

Таблина 5.1

![](_page_30_Picture_73.jpeg)

Таблица 5.1 (продолжение)

![](_page_30_Picture_74.jpeg)

#### Решение

![](_page_30_Picture_75.jpeg)

По (5.3) и (5.4) рассчитываем  $f_1(t)$ , ограничив диапазон расчёта до  $t = 6000$ с, чтобы не получить значения  $h_1(t) = 0$ .

Результаты расчёта приведены в табл. 5.2.

![](_page_30_Picture_76.jpeg)

![](_page_30_Picture_77.jpeg)

Результаты расчёта зависимости  $f_1(t)$ 

Таблица 5.2 (продолжение)

| t, c |  | $\vert$ 3000 $\vert$ 3600 $\vert$ 4200 $\vert$ 4800 $\vert$ 5200 $\vert$ 6000 |  |          |
|------|--|-------------------------------------------------------------------------------|--|----------|
|      |  | $0.69$   $0.095$   $-0.511$   $-1.2$   $-1.61$                                |  | $1 -2.3$ |

Из табл. 5.2 находим:  $t_{n-1} = 3600 \text{ c}$ ;  $t_{n+1} = 4200 \text{ c}$ . По формуле (5.5) рассчитываем точку перехода через ноль:

$$
t_n = \frac{4200 \cdot 0.095 + 3600 \cdot 0.511}{0.095 + 0.511} = 3694c.
$$

Далее по (5.6) определяем первый аппроксимирующий коэффициент:

$$
\tau_1 = \frac{3694 - 3600}{0.095} = 989.9 \,\mathrm{c}.
$$

Из формулы (5.7) выражаем второй аппроксимирующий коэффициент:

$$
C_1 = \exp\left(\frac{t_n}{\tau_1}\right) = \exp\left(\frac{3694}{989.9}\right) = 41.8
$$
 °C.

По формуле (5.2) строим график аппроксимирующей функции  $Y(t)$  и экспериментальный график (рис. 5.1).

![](_page_31_Figure_9.jpeg)

Рис. 5.1. Расчётный и экспериментальный графики

Рассчитываем приведенную погрешность при  $t = 200$  с:

$$
\delta = \frac{Y_3 - 15.1}{\theta_{\text{ycr}}} = \frac{25.9 - 15.1}{60} = 0.18.
$$

Это значение не удовлетворяет требуемой точности в 10%. Поэтому аппроксимацию продолжаем.

По (5.8) и (5.9) рассчитываем  $f_2(t)$ . Результаты расчёта приведены в табл. 5.3.

Таблица 5.3

Результаты расчёта зависимости  $f_2(t)$ 

|  |  |  | $t, c$   20   80   200   400   800   1200   1800   2400          |  |
|--|--|--|------------------------------------------------------------------|--|
|  |  |  | $f_2$   2,85   2,69   2,38   1,84   0,73   -0,57   -4,12   -8,17 |  |

Таблица 5.3 (продолжение)

![](_page_32_Picture_59.jpeg)

Из табл. 5.3 находим:  $t_{m-1} = 800 \text{ c}$ ;  $t_m = 1200 \text{ c}$ . В соответствии с (5.10) рассчитываем  $t_m$ :

$$
t_m = \frac{1200 \cdot 0.73 + 800 \cdot 0.57}{0.73 + 0.57} = 1024 \text{ c}.
$$

Далее по формулам (5.11), (5.12) определяем аппроксимирующие коэффициенты:

$$
\tau_2 = \frac{1024 - 800}{0.73} = 307.3 \,\mathrm{c}.
$$

$$
C_2 = \exp\left(\frac{t_m}{\tau_2}\right) = \exp\left(\frac{1024}{307,3}\right) = 28,0^{\circ}C.
$$

По формуле (5.13) строим график аппроксимирующей функции  $Y(t)$ и экспериментальный график (рис. 5.2).

![](_page_33_Figure_0.jpeg)

![](_page_33_Figure_1.jpeg)

Рассчитываем приведенную погрешность при  $t = 200$  с:

$$
\delta = \frac{Y_3 - \theta_3}{\theta_{\text{ycr}}} = \frac{11,3 - 15,1}{60} = -0,064
$$

Это значение удовлетворяет требуемой точности в 10%. Полученный ответ:

$$
Y(t) \approx 60 - 41.8 \cdot e^{\frac{-t}{989.9}} - 28.0 \cdot e^{\frac{-t}{307.3}}
$$

## Задача 2

В процессе эксперимента осуществляли зарядку батареи аккумуляторов постоянным током и фиксировали значения напряжения.

Результаты измерений по вариантам даны в табл. 5.4.

Аппроксимировать экспериментальный график напряжения суммой экспоненциальных составляющих. Приведенная погрешность по отношению к установившемуся режиму начиная с третьей расчётной точки не должна превышать 10%.

Таблица 5.4

| Исходные данные к задаче №2 |              |       |                |       |  |  |  |
|-----------------------------|--------------|-------|----------------|-------|--|--|--|
|                             | Вариант      |       |                |       |  |  |  |
| $t$ , Ч                     | $\mathbf{1}$ | 2     | $\overline{3}$ | 4     |  |  |  |
| 0,1                         | 50,2         | 46,2  | 55,4           | 40,8  |  |  |  |
| 0,3                         | 115,2        | 97,2  | 124,9          | 100,0 |  |  |  |
| 0,5                         | 154,4        | 129,7 | 163,4          | 139,9 |  |  |  |
| 0,7                         | 179,8        | 152,8 | 185,9          | 167,6 |  |  |  |
| 1                           | 203,6        | 176,3 | 203,6          | 194,4 |  |  |  |
| 1,4                         | 220,9        | 195,4 | 213,8          | 214,0 |  |  |  |
| 1,8                         | 229,8        | 206,5 | 217,6          | 223,9 |  |  |  |
| 2,2                         | 234,4        | 213,1 | 219,1          | 229,0 |  |  |  |
| 2,7                         | 237,3        | 217,9 | 219,7          | 231,9 |  |  |  |
| 3,2                         | 238,6        | 220,5 | 219,9          | 233,2 |  |  |  |
| 3,8                         | 239,3        | 222,1 | 220,0          | 233,9 |  |  |  |
| 4,5                         | 239,6        | 222,9 | 220,1          | 234,1 |  |  |  |
| 5,2                         | 239,7        | 223,3 | 220,1          | 234,2 |  |  |  |
| 6                           | 239,8        | 223,5 | 220,1          | 234,2 |  |  |  |
| 6,8                         | 239,8        | 223,6 | 220,1          | 234,2 |  |  |  |
| 8                           | 239,8        | 223,6 | 220,1          | 234,2 |  |  |  |
| 9                           | 239,8        | 223,6 | 220,1          | 234,2 |  |  |  |

## 6. МАТЕМАТИЧЕСКОЕ МОДЕЛИРОВАНИЕ ТЕПЛОВЫХ ПРОЦЕССОВ В ОБЪЕКТАХ ЭНЕРГЕТИКИ МЕТОДОМ ТЕРМОЭЛЕКТРИЧЕСКИХ АНАЛОГИЙ

## Краткие теоретические сведения

Тепловые процессы описываются дифференциальными уравнениями, подобными дифференциальным уравнениям, которыми описываются электротехнические схемы. Эта закономерность используется в методе термоэлектрических аналогий.

Во многих практических задачах тепловые процессы в объектах энергетики могут моделироваться упрощённо.

Для упрощённого моделирования тепловых процессов необходимо выполнить следующую последовательность действий.

1) Выделить в исследуемом объекте 2-3 основных элемента, оказывающих определяющее влияние на протекание тепловых процессов. Например, в силовом масляном трансформаторе это масло, обмотки (как единый элемент) и магнитопровод. В силовом кабеле это жила, изоляция жилы, защитная оболочка. В электродвигателе это ротор, статор и воздушный зазор между ними (поскольку воздух имеет высокое тепловое сопротивление).

2) Составить структурную схему тепловых процессов, на которой указать направления тепловых потоков, а также учесть влияние теплового сопротивления окружающей среды.

3) По структурной схеме составить систему дифференциальных уравнений тепловых процессов в соответствии с алгоритмом:

$$
C_i \cdot \frac{d\theta_i}{dt} + \sum_{j=1}^m \pm \frac{\theta_i - \theta_j}{R_{i,j}} = \Delta P_i,
$$
\n(6.1)

где: *і* — номер рассматриваемого элемента;  $\theta_i$  — температура рассматриваемого элемента;  $C_i$  - теплоёмкость рассматриваемого элемента;  $j$  – номер соседнего элемента, с которым есть теплообмен у рассматриваемого элемента; т - количество соседних элементов, с которыми есть теплообмен у рассматриваемого элемента;  $R_{i,j}$  - тепловое сопротивление между *i*-м и *j*-м элементами;  $\Delta P_i$  – потери активной мощности в соответствующем элементе.

Знак «-» перед дробью под знаком суммы необходимо использовать когда тепловой поток направлен от  $\theta_j$  к  $\theta_i$ . В противном случае всегда используется знак «+».

4) По системе дифференциальных уравнений синтезировать тепловую схему замещения исследуемого объекта, рассмотрев уравнение (6.1) как сумму токов в узле схемы в соответствии с Первым законом Кирхгофа. При этом температуры необходимо представить как напряжения, потери мощности как токи, тепловые сопротивления как электрические сопротивления и теплоёмкости как электрические ёмкости.

5) Рассчитать параметры тепловой схемы замещения.

6) Рассчитать нестационарные тепловые процессы как переходные электрические процессы по тепловой схеме замещения.

Рассмотрим порядок получения тепловой схемы замещения силового масляного трансформатора.

Структурная схема тепловых процессов показана на рис. 6.1. В этой схеме учтено, что теплообмен между обмотками и магнитопроводом трансформатора практически отсутствует из-за бакелитовых изоляционных цилиндров, находящихся на ярмах магнитопровода.

![](_page_36_Figure_6.jpeg)

Рис. 6.1. Структурная схема тепловых процессов силового масляного трансформатора:  $\theta_1$ ,  $\theta_2$ ,  $\theta_3$ ,  $\theta_4$  – температуры наиболее нагретых точек соответствующих элементов трансформатора;  $\theta_5$  – температура наружного воздуха;  $R_{1,3}$ ,  $R_{2,3}$ ,  $R_{3,4}$  – тепловые сопротивления между соответствующими элементами трансформатора; *R*4,5 − тепловое сопротивление окружающей среды

Элемент «внутренняя окружающая среда» обозначает слой воздуха в непосредственной близости от поверхности бака трансформатора. Температура этого слоя зависит от нагрева трансформатора.

Элемент «внешняя окружающая среда» соответствует окружающему воздуху, температура которого не зависит от нагрева трансформатора.

Все расчётные температуры - это температуры наиболее нагретых точек соответствующих элементов. При этом температура внутренней окружающей среды  $\theta_A$  равна температуре наиболее нагретой точки поверхности бака трансформатора, а R<sub>4.5</sub> - это тепловое сопротивление окружающей среды.

В соответствии с (6.1) и рис. 6.1 система уравнений для тепловых процессов будет выглядеть следующим образом:

$$
\begin{cases}\nC_1 \cdot \frac{d\theta_1}{dt} + \frac{\theta_1 - \theta_3}{R_{1,3}} = \Delta P_1 = \Delta P_{\text{K,HOM}} \cdot K_3^2; \\
C_2 \cdot \frac{d\theta_2}{dt} + \frac{\theta_2 - \theta_3}{R_{2,3}} = \Delta P_2 = \Delta P_{\text{XX}}; \\
C_3 \cdot \frac{d\theta_3}{dt} + \frac{\theta_3 - \theta_4}{R_{3,4}} - \frac{\theta_3 - \theta_1}{R_{1,3}} - \frac{\theta_3 - \theta_2}{R_{2,3}} = 0; \\
C_4 \cdot \frac{d\theta_4}{dt} + \frac{\theta_4 - \theta_5}{R_{4,5}} - \frac{\theta_4 - \theta_3}{R_{3,4}} = 0,\n\end{cases} (6.2)
$$

где:  $\Delta P_1$  – потери мощности в обмотках;  $\Delta P_{\text{k. HOM}}$  – номинальные потери короткого замыкания (справочный параметр);  $\Delta P_1$  - потери мощности в магнитопроводе;  $\Delta P_{xx}$  - потери холостого хода (справочный параметр).

Тепловая схема замещения, реализующая систему (6.2), показана на рис. 6.2.

![](_page_38_Figure_0.jpeg)

Рис. 6.2. Тепловая схема замещения силового масляного трансформатора

Тепловые сопротивления можно рассчитать по следующим формулам:

$$
\begin{cases}\nR_{1,3} = \frac{23}{\Delta P_{\text{K.HOM}}}, {}^{\circ}C/B_{\text{T}}; \\
R_{2,3} = \frac{25}{\Delta P_{\text{XX}}}, {}^{\circ}C/B_{\text{T}}; \\
R_{3,4} + R_{4,5} = \frac{9_{\text{M.HOM}}}{\Delta P_{\text{K.HOM}} + \Delta P_{\text{XX}}}, {}^{\circ}C/B_{\text{T}}; \\
R_{4,5} = \frac{1}{\alpha \cdot F}, {}^{\circ}C/B_{\text{T}},\n\end{cases} \tag{6.3}
$$

где:  $\vartheta_{\text{M,HOM}}$  – номинальное превышение температуры масла над температурой окружающей среды (для трансформаторов с пературой окружающей среды (использования трансформаторов с системами охлаждения «М» и «Д»;  $\vartheta_{\text{m,HOM}} = 40^{\circ}C$  для трансформаторов с системами охлаждения «ДЦ» и «Ц»); α - суммарный коэффициент теплоотдачи с поверхности бака трансформатора  $(\alpha \approx 110$ м<sup>2</sup>.°С Вт  $^{2}$ . );  $F$  – площадь поверхности бака трансформатора, м<sup>2</sup>.

Соответственно, теплоёмкости равны:

$$
C_i = c_{\text{y},i} \cdot G_i, \ \frac{\text{Br} \cdot \text{c}}{\text{c}} \tag{6.4}
$$

где: *і* - номер элемента;  $c_{\text{val}}$  - удельная теплоёмкость элемента,  $\frac{B_T \cdot c}{C_T \cdot \kappa T}$ ;  $G_i$  – масса элемента, кг.

Многие объекты энергетики можно представить в форме цилиндра (электродвигатели, кабели, конденсаторы и другие). Расчёты тепловых процессов для таких объектов во многом схожи.

Рассмотрим порядок получения тепловой схемы замещения одножильного силового кабеля. Вначале представим кабель как систему вложенных цилиндров (рис. 6.3). Структурная схема тепловых процессов для такой системы показана на рис. 6.4.

![](_page_39_Figure_3.jpeg)

Рис. 6.3 Представление одножильного кабеля как системы цилиндрических тел: 1 - жила; 2 - изоляция жилы; 3 - защитная оболочка; 4 - внутренняя окружающая среда

![](_page_39_Figure_5.jpeg)

Рис. 6.4 Структурная схема тепловых процессов одножильного кабеля:  $\theta_1$ ,  $\theta_2$ ,  $\theta_3$ ,  $\theta_4$  – температуры наиболее нагретых точек соответствующих элементов кабеля;  $\theta_5$  – температура наружного воздуха;  $R_{1,2}$ ,  $R_{2,3}$ ,  $R_{3,4}$  – тепловые сопротивления между соответствующими элементами кабеля;  $R_{4,5}$  – тепловое сопротивление окружающей среды

В соответствии с (6.1) и рис. 6.4 система уравнений для тепловых процессов будет записана следующим образом:

$$
\begin{cases}\nC_1 \cdot \frac{d\theta_1}{dt} + \frac{\theta_1 - \theta_2}{R_{1,2}} = \Delta P_1; \\
C_2 \cdot \frac{d\theta_2}{dt} + \frac{\theta_2 - \theta_3}{R_{2,3}} - \frac{\theta_2 - \theta_1}{R_{1,2}} = 0; \\
C_3 \cdot \frac{d\theta_3}{dt} + \frac{\theta_3 - \theta_4}{R_{3,4}} - \frac{\theta_3 - \theta_2}{R_{2,3}} = 0; \\
C_4 \cdot \frac{d\theta_4}{dt} + \frac{\theta_4 - \theta_5}{R_{4,5}} - \frac{\theta_4 - \theta_3}{R_{3,4}} = 0,\n\end{cases}
$$

где:  $\Delta P_1$  – потери мощности в жиле.

Тепловая схема замещения, реализующая систему (6.5), показана на рис. 6.5.

 $(6.5)$ 

![](_page_40_Figure_3.jpeg)

Рис. 6.5 Тепловая схема замещения одножильного кабеля

Потери в жиле  $\Delta P_1$  необходимо рассчитывать по формуле:

$$
\Delta P_1 = I^2 \cdot R_{\text{on}}, \text{Br} \tag{6.6}
$$

где:  $I$  – ток в жиле;  $R_{3I}$  – электрическое сопротивление жилы.

Исходя из обозначений на рис. 6.3, значения тепловых сопротивлений для цилиндрических элементов определяются следующим образом:

$$
R_{1,2} = \frac{1}{2 \cdot \pi \cdot \gamma_1 \cdot L}, \degree C / \text{Br};
$$
\n
$$
R_{2,3} = \frac{\ln \frac{d_2}{d_1}}{2 \cdot \pi \cdot \gamma_2 \cdot L}, \degree C / \text{Br};
$$
\n
$$
R_{3,4} = \frac{\ln \frac{d_3}{d_2}}{2 \cdot \pi \cdot \gamma_3 \cdot L}, \degree C / \text{Br};
$$
\n
$$
R_{4,5} = \frac{1}{\alpha \cdot F}, \degree C / \text{Br},
$$

 $(6.7)$ 

где:  $d_1, d_2, d_3$  – диаметры соответствующих элементов, м;  $\gamma_1, \gamma_2, \gamma_3$ - удельные теплопроводности соответствующих элементов,  $B_{\gamma_{\circ}C_{\cdot}M}$ ;  $L$  - длина кабеля, м;  $\alpha$  - суммарный коэффициент теплоотдачи с поверхности кабеля  $(\alpha \approx 10 \frac{Br}{M^2 \cdot {}^{\circ}C})$ ;  $F$  - площадь поверхности кабеля,  $M^2$ .

Расчёт теплоёмкостей аналогичен формуле (6.4). Учитывая, что жила имеет форму полного цилиндра, а остальные элементы имеют форму полого цилиндра, а также учитывая, что масса - это произведение плотности на объём, для теплоемкостей кабеля получим:

$$
\begin{cases}\nC_1 = c_{\text{yZ}} \cdot \rho_1 \cdot \frac{\pi \cdot d_1^2 \cdot L}{4}, \frac{\text{Br} \cdot \text{c}}{\circ C}; \\
C_2 = c_{\text{yZ}} \cdot \rho_2 \cdot \frac{\pi \cdot (d_2^2 - d_1^2) \cdot L}{4}, \frac{\text{Br} \cdot \text{c}}{\circ C}; \\
C_3 = c_{\text{yZ}} \cdot \rho_3 \cdot \frac{\pi \cdot (d_3^2 - d_2^2) \cdot L}{4}, \frac{\text{Br} \cdot \text{c}}{\circ C},\n\end{cases}
$$
\n(6.8)

где: *с*<sub>уд.1</sub>, *с*<sub>уд.2</sub>, *с*<sub>уд.3</sub> − удельные теплоёмкости соответствующих элементов, кг  $\mathrm{Br}\cdot\mathrm{c}$  $\circ$ C. . *С* ;  $\rho_1$ ,  $\rho_2$ ,  $\rho_3$  - плотности соответствующих элементов,  $\frac{KT}{M^3}$ .

Теплоёмкостью *С*<sup>4</sup> , как правило, пренебрегают из-за низкой плотности воздуха.

Далее для расчётов тепловых процессов можно пользоваться любыми методами и законами электротехники.

## **Задача 1**

Через кабель АПВП 1х300-10 длительно пропускали ток, равный 400 А. Кабель находился в земле с постоянной температурой почвы 12 °*С*. Рассчитать температуру наиболее нагретой точки его изоляции.

Геометрические параметры кабеля: диаметр жилы 22 мм; диаметр изоляции жилы 32 мм; наружный диаметр кабеля 37 мм; длина кабеля 1 км.

Справочные данные алюминия: плотность 2700 кг/м<sup>3</sup>; удельная теплопроводность 209 м Вт  $\circ$  $C \cdot$ ; удельная теплоёмкость 922 кг  $\mathrm{Br}\cdot\mathrm{c}$  $\circ$ C. . *С* ;<br>, удельное электрическое сопротивление  $0.028$  мкОм $\cdot$ м.

Справочные данные сшитого полиэтилена: плотность 970 кг/м<sup>3</sup>; удельная теплопроводность 0,3 м Вт  $\circ$  $C$ . ; удельная теплоёмкость

1800 кг  $\mathrm{Br}\cdot\mathrm{c}$  $\circ$ C. . *С*

Справочные данные полиэтилена низкого давления: плотность 950 кг/м<sup>3</sup>; удельная теплопроводность 0,3 м Вт  $\mathrm{C}$ . ; удельная теплоём-

кость 1700 кг  $\mathrm{Br}\cdot\mathrm{c}$  $\circ$ C. . *С*

.

.

### **Решение**

Кабель АПВП имеет алюминиевую жилу, изоляцию жилы из сшитого полиэтилена и защитную оболочку из полиэтилена низкого давления.

По условию задачи расчёты нужно проводить для стационарных тепловых процессов, то есть в установившемся режиме. В этом случае необходимо рассмотреть тепловую схему замещения (рис. 6.5) без теплоёмкостей, как показано на рис. 6.6.

![](_page_43_Figure_1.jpeg)

Рис. 6.6 Тепловая схема замещения кабеля для стационарных тепловых процессов

По условию требуется определить максимальную температуру изоляции. Такая температура будет наблюдаться на границе жилы и её изоляции. Таким образом, искомая температура - это  $\theta_2$ .

Из схемы на рис. 6.6 запишем выражение для  $\theta_2$ , воспользовавшись законом Ома и Вторым законом Кирхгофа:

$$
\theta_2 = \theta_5 + \Delta P_1 \cdot (R_{2,3} + R_{3,4} + R_{4,5}). \tag{6.9}
$$

Вначале рассчитаем потери мощности по (6.6):

$$
\Delta P_1 = I^2 \cdot R_{3\text{J}} = I^2 \cdot \rho \cdot \frac{L}{S} = I^2 \cdot \rho \cdot \frac{L}{\pi \cdot \frac{d_1^2}{4}} = \frac{\pi \cdot \frac{d_1^2}{4}}{1}
$$

$$
= 400^2 \cdot 0.028 \cdot 10^{-6} \cdot \frac{1000 \cdot 4}{3.14 \cdot (22 \cdot 10^{-3})^2} = 11791.3 \text{ Br.}
$$

Далее рассчитаем тепловые сопротивления по (6.7).

$$
R_{2,3} = \frac{\ln \frac{d_2}{d_1}}{2 \cdot \pi \cdot \gamma_2 \cdot L} = \frac{\ln \frac{32 \cdot 10^{-3}}{22 \cdot 10^{-3}}}{2 \cdot 3,14 \cdot 0,3 \cdot 1000} = 1,99 \cdot 10^{-4} \text{ °C/Br.}
$$

$$
R_{3,4} = \frac{\ln \frac{d_3}{d_2}}{2 \cdot \pi \cdot \gamma_3 \cdot L} = \frac{\ln \frac{37 \cdot 10^{-3}}{32 \cdot 10^{-3}}}{2 \cdot 3,14 \cdot 0,3 \cdot 1000} = 7,71 \cdot 10^{-5} \text{ °C/Br.}
$$

$$
R_{4,5} = \frac{1}{\alpha \cdot F} = \frac{1}{\alpha \cdot \pi \cdot d_3 \cdot L} = \frac{1}{10 \cdot 3,14 \cdot 37 \cdot 10^{-3} \cdot 1000} = 8,61 \cdot 10^{-4} \text{ °C/Br.}
$$

Подставляя все значения в (6.9), а также учитывая, что по условию  $\theta_5 = 12 \degree C$ , получим:

$$
\theta_2 = 12 + 11791.3 \cdot (1.99 \cdot 10^{-4} + 7.71 \cdot 10^{-5} + 8.61 \cdot 10^{-4}) = 25.4 \text{ °C}.
$$

## **Задача 2**

Силовой масляный трансформатор длительно был подключен к неизменной нагрузке мощностью *S* . Температура окружающего воздуха также не менялась. Рассчитать температуры наиболее нагретых точек всех основных элементов трансформатора: обмоток, магнитопровода, масла и поверхности бака. Исходные данные по вариантам приведены в табл. 6.1.

Таблица 6.1

![](_page_44_Picture_316.jpeg)

Исходные данные к решению задачи №2

#### **Методические указания к решению задачи №2**

При решении необходимо рассмотреть тепловую схему замещения трансформатора (рис. 6.2) в установившемся режиме, без теплоемкостей.

Для расчёта тепловых сопротивлений нужно найти справочные значения потерь мощности трансформаторов, воспользовавшись Интернетом или любым справочником. Например, [4]. Кроме этого, потребуется правильно расшифровать обозначение типа трансформатора, чтобы узнать его номинальную мощность и вид охлаждения.

### **Задача 3**

Используя упрощённую схему замещения силового одножильного кабеля АПВП 1х300-10 (рис. 6.7), в которой  $R_1$ <sub>2</sub> = 0 и  $C_4$  = 0, рассчитать и построить график нагрева кабеля для температуры  $\theta_2$ , если известно, что ток *I* (табл. 6.2) протекает через кабель в течение 1 часа. Параметры кабеля принять из задачи №1. Температуру окружающей среды <sup>5</sup> считать неизменной и равной 0 °*С*. Считать, что до подачи тока температуры всех элементов кабеля были равны температуре окружающей среды.

![](_page_45_Figure_5.jpeg)

Рис. 6.7 Упрощённая схема замещения силового кабеля при θ<sub>5</sub>=0°<sup>*C*</sup>

Таблица 6.2

![](_page_45_Picture_195.jpeg)

## **Методические указания к решению задачи №3**

Перед решением необходимо объединить теплоёмкости *C*<sup>1</sup> и *C*<sup>2</sup> в одну теплоёмкость и тепловые сопротивления  $R_{3,4}$  и  $R_{4,5}$  в одно тепловое сопротивление.

Порядок решения следующий.

1) Рассчитать потери  $\Delta P_1$ .

2) Представить источник тока в операторной форме:

$$
\Delta P_1(p) = \frac{\Delta P_1}{p},
$$

где: р - оператор преобразования Лапласа.

3) Представить сопротивления емкостей в операторной форме:

$$
X_c(p) = \frac{1}{p \cdot C}.
$$

4) Свернуть все сопротивления схемы в одно сопротивление  $Z(p)$ .

5) Записать в операторной форме выражение для расчётной температуры в виде отношения полиномов:

$$
\Theta_2(p) = \frac{\Delta P_1}{p} \cdot Z(p) = \frac{B(p) \cdot \Delta P_1}{H(p)}
$$

 $B(p) = b_1 \cdot p + b_0$ гле: полином числителя;  $H(p) = (a_2 \cdot p^2 + a_1 \cdot p + a_0) \cdot p$  – полином знаменателя.

6) Найти корни  $p_1$  и  $p_2$  характеристического уравнения:

$$
a_2 \cdot p^2 + a_1 \cdot p + a_0 = 0.
$$

Корни должны быть вещественными и отрицательными. В противном случае в решении есть ошибки.

7) Рассчитать тепловые постоянные времени для экспоненциальных составляющих:

$$
\tau_1 = \frac{-1}{p_1}; \ \tau_2 = \frac{-1}{p_2}.
$$

8) Рассчитать коэффициенты для экспоненциальных составляющих в соответствии с правилами обратного преобразования Лапласа:

$$
\vartheta_1 = \frac{-(b_1 \cdot p_1 + b_0) \cdot \Delta P_1}{3 \cdot a_2 \cdot p_1^2 + 2 \cdot a_1 \cdot p_1 + a_0};
$$
  

$$
\vartheta_2 = \frac{-(b_1 \cdot p_2 + b_0) \cdot \Delta P_1}{3 \cdot a_2 \cdot p_2^2 + 2 \cdot a_1 \cdot p_2 + a_0}.
$$

9) Записать выражение для нагрева кабеля в соответствии с правилами обратного преобразования Лапласа:

$$
\theta_2(t) = \vartheta_1 \cdot \left(1 - e^{\frac{-t}{\tau_1}}\right) + \vartheta_2 \cdot \left(1 - e^{\frac{-t}{\tau_2}}\right)
$$

 $10<sup>1</sup>$ Построить график для нагрева кабеля.

## Задача 4

По структурной схеме тепловых процессов, приведенной на рис. 6.8, составьте систему дифференциальных уравнений и тепловую схему замещения трёхжильного силового кабеля, учитывая только потери мощности в жилах.

![](_page_47_Figure_6.jpeg)

![](_page_47_Figure_7.jpeg)

# **Методические указания к решению задачи №4**

На структурной схеме необходимо обозначить тепловые сопротивления с соответствующими индексами (см. рис. 6.1). При составлении системы уравнений по алгоритму (6.1) нужно учесть все указанные на схеме тепловые потоки, а также их направления. Всего должно быть 8 уравнений (по количеству элементов кабеля + внутренняя окружающая среда).

## **ЛИТЕРАТУРА**

1. Алексеев, А.А. Идентификация и диагностика систем / А.А. Алексеев, Ю.А. Кораблёв, М.Ю. Шестопалов. М.: Издательский центр «Академия», 2009. □ 352 с.

2. Льюнг, Л. Идентификация систем. Теория для пользователя: пер. с англ. / Л. Льюнг.  $\Box$  Москва: Наука, 1991.  $\Box$  432 с.

3. Корн, Г. Справочник по математике для научных работников и инженеров : определения, теоремы, формулы / Г. Корн, Т. Корн; под общ. ред. И. Г. Арамановича. □ Изд. 5-е. - Москва: Наука, 1984. □ 831 с.

4. Макаров, Е.Ф. Справочник по электрическим сетям / Е.Ф. Макаров. − М.: ИД «Энергия». − 2006. − Т. 6. − 624 с.

5. Математическая модель тепловых процессов одножильного силового кабеля / Д. И. Зализный, С. Н. Прохоренко // Известия высших учебных заведений и энергетических объединений СНГ - Энергетика: международный научно-технический журнал. - 2012. - №5. - С. 25 - 34.

6. Расчёт температур основных элементов силового масляного трансформатора на основе анализа температуры поверхности его бака / Д.И. Зализный, О.Г. Широков // Известия высших учебных заведений и энергетических объединений СНГ - Энергетика: международный научно-технический журнал. - №4. – 2012. – С. 18-28.